This is a snapshot of my desktop right after I open Thunderbird

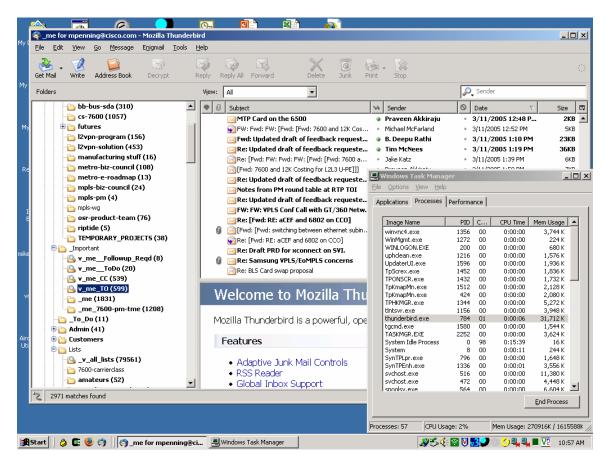

Thunderbird.exe uses 31,712K of memory

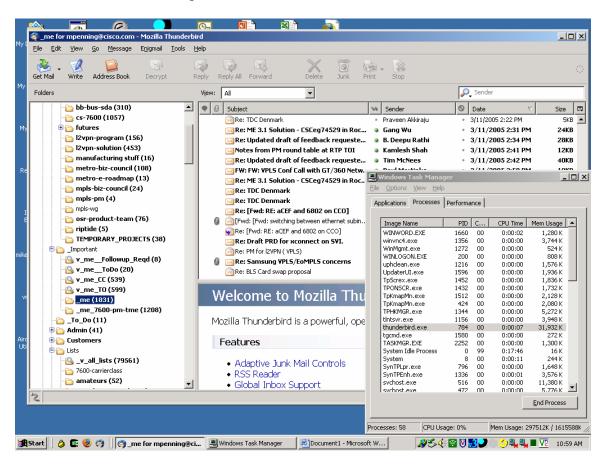

Now I switch from looking at \_v\_me\_TO to \_me

Thunderbird.exe uses 31,932K of memory

This is after I have switched back and forth between the folders about 20-ish times (I lost track :-)...

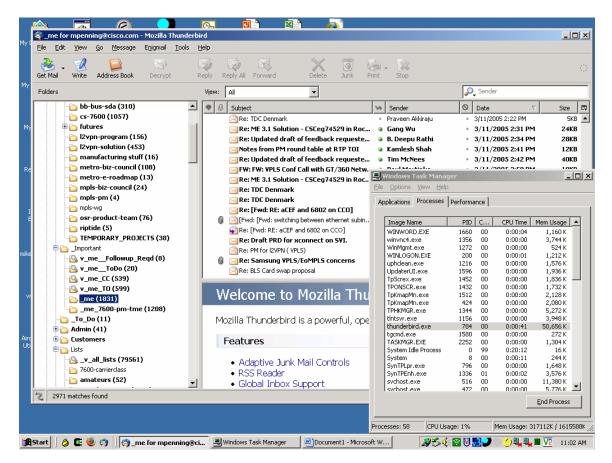

Note that I have not checked mail or done anything to increase memory usage beyond switching between folders.

Thunderbird.exe uses 50,656K of memory... I can replicate this issue infinitely...

I can also replicate this on my home PC (Windows XP, SP2) with a completely different mailbox. Furthermore, it seems that T-bird chews up memory from just checking the POP3 server... even if it is empty.